**Lions Clubs International** 

MD 107 Finland

## **Piirin vuosikokous 2021 - Sähköisen äänestyksen ohjeet - OpaVote**

- Äänestäminen tapahtuu Internet-yhteydellä
- Tunnistautuminen => valtakirjassa mainitut henkilöt jäsenrekisterissä olevalla sähköpostiosoitteella
- Vaalisalaisuus taattu, äänet rekisteröityvät anonyymisti
- Tulos tiedossa heti kun äänestys päättyy
- Ohjelma on kansainvälinen ja osa näyttöjen teksteistä on englanniksi

## **Äänestys pähkinänkuoressa**

- Sähköpostiin tulee viesti äänestyksen alkamisesta
- Sähköpostissa on linkki sähköiseen äänestyslipukkeeseen
- Suorita äänestys ohjeiden mukaisesti ja lähetä äänestyslippusi eteenpäin
- Näyttöön tulee vielä vahvistusruutu, missä voit tarkastaa oman äänestyksesi
- Tämän jälkeen voit vielä joko korjata äänestystäsi tai lähettää äänestyksesi laskentaan
- Saat vahvistuksen, että äänesi on rekisteröitynyt

**Mikäli sinulla on ongelmia äänestyksen aikana voit olla yhteydessä tukeemme: Mika Wenell p. 040 173 7211 tai Sakari Heinonen p. 050 537 8868**

## **Ohjeet vaihe vaiheelta**

1. Sähköpostiin tulee äänestyslinkki, lähettäjä **OpaVote Voting Link** -> avaa viesti

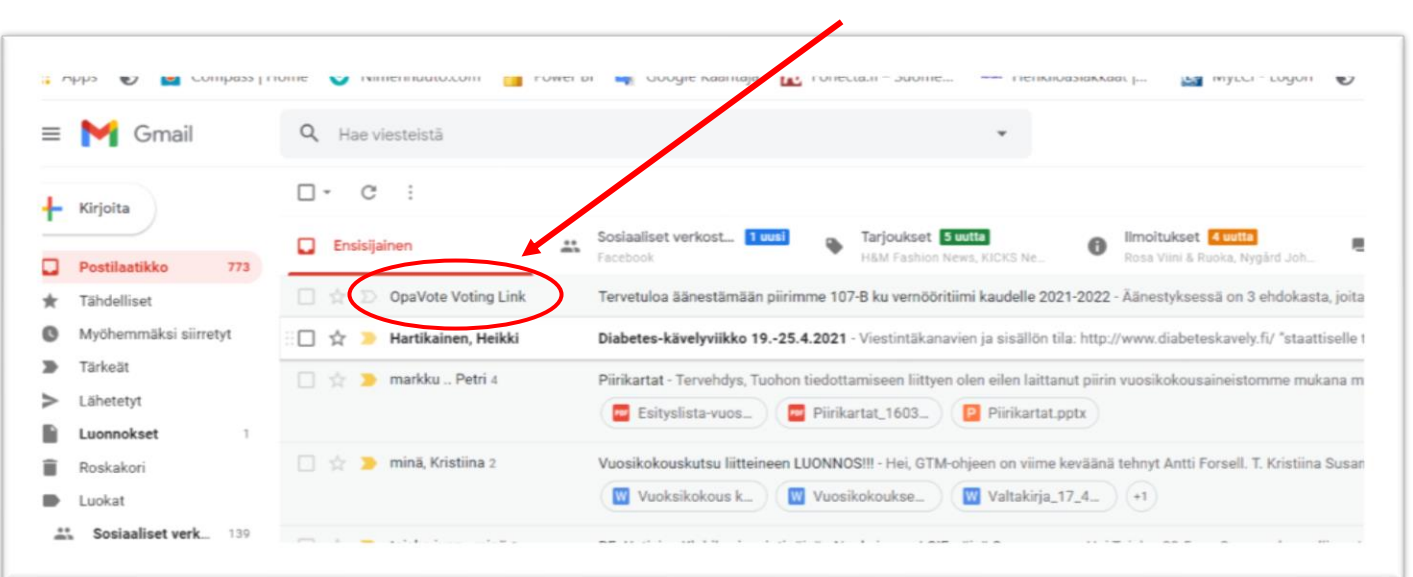

PIIRI 107-B **/** Piirikuvernööri DG 2020–2021 Susanna Jokiperä LC Espoo/City, Ellipsipolku 2 A 14, 02210 Espoo **/** p. 040 7699 544, susanna.jokipera@lions.fi

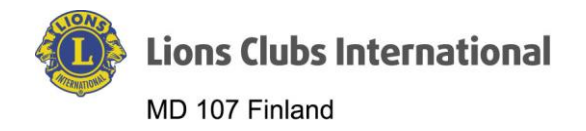

2. Siirry äänestämään painamalla sinistä **"Äänestä"** painiketta

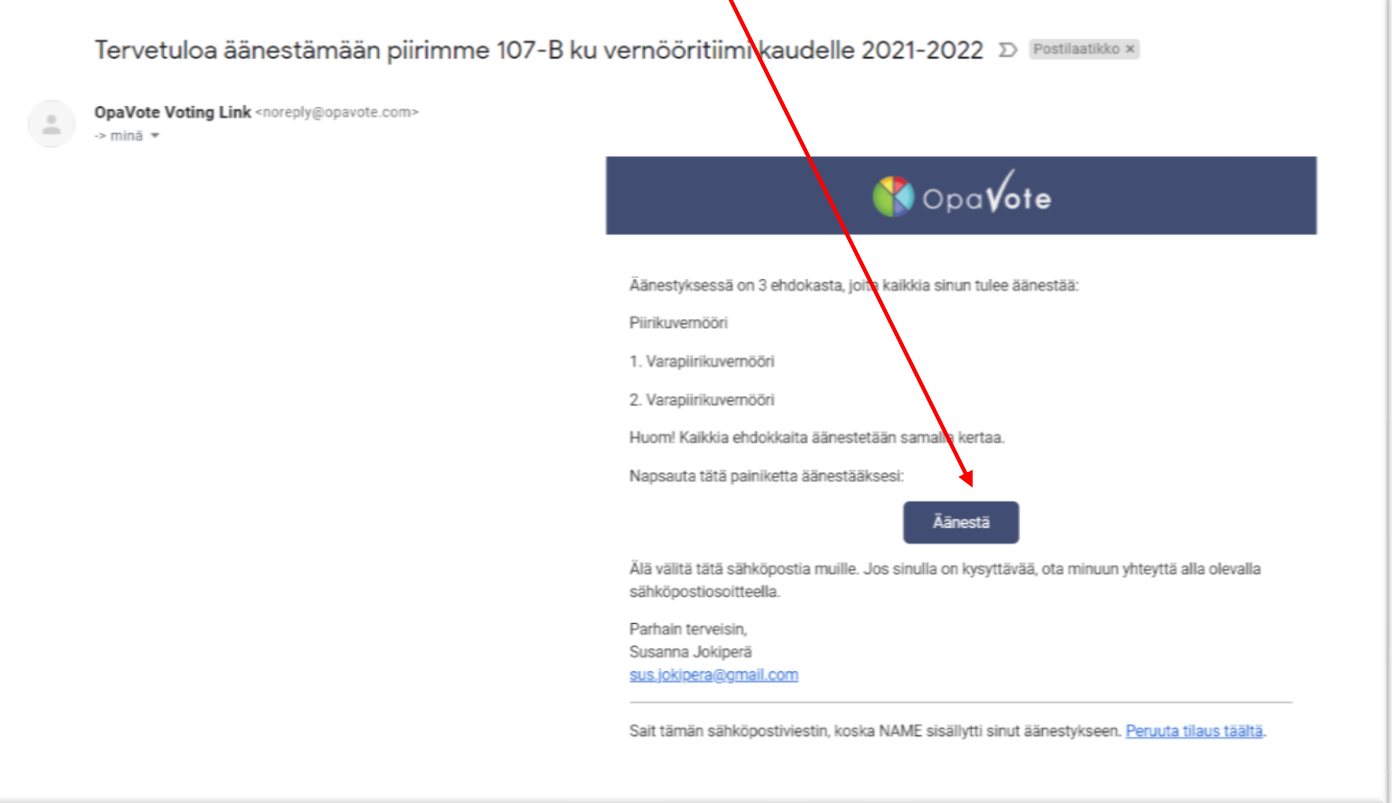

 $\prime$ 

3. Itse äänestäminen – valitse kohdistimella oma vaihtoehtosi.

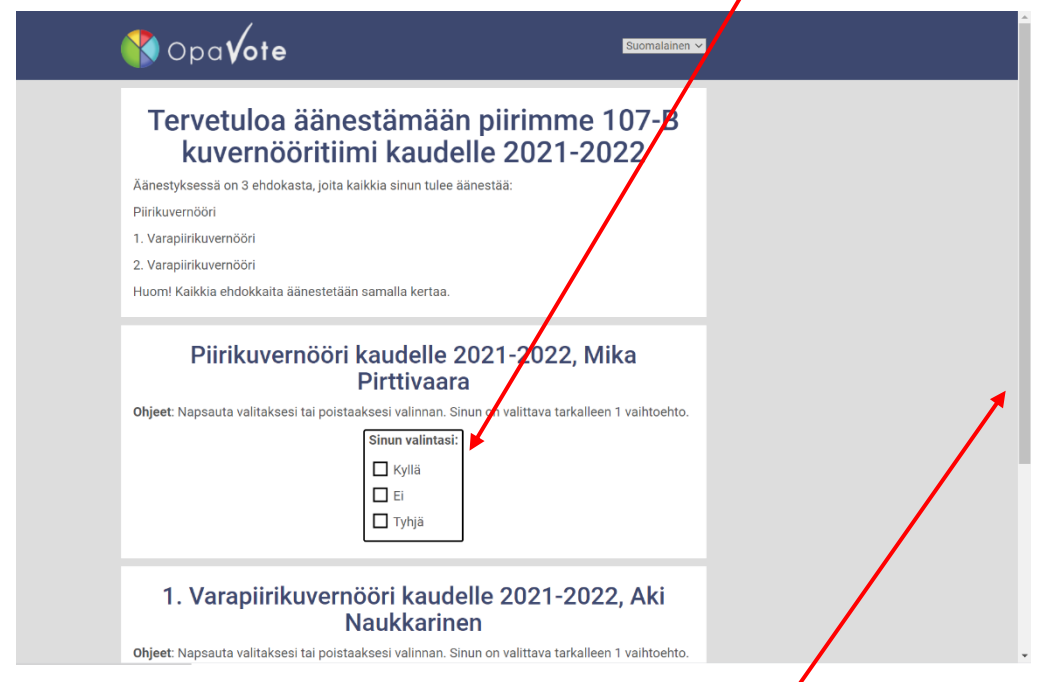

Huom! Muista äänestää jokaista valittavaa tehtävää. Voit selata näyttöä alaspäin.

PIIRI 107-B **/** Piirikuvernööri DG 2020–2021 Susanna Jokiperä LC Espoo/City, Ellipsipolku 2 A 14, 02210 Espoo **/** p. 040 7699 544, susanna.jokipera@lions.fi

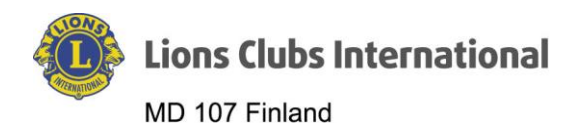

4. Punainen merkki valintaruudun keskellä osoittaa valintasi

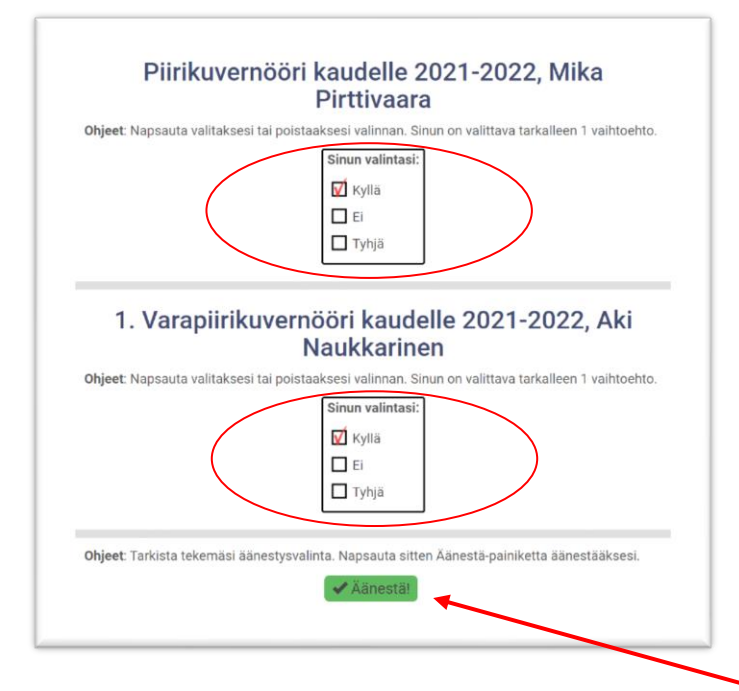

- 5. Kun kaikki valinnat on tehty, äänestä painamalla vihreää "Äänestä" painiketta
- 6. Saat vielä vahvistuspyynnön valinnoillesi. Jos kaikki oikein, paina "Vahvista". Tarvittaessa voit palata muuttamaan valintasi.

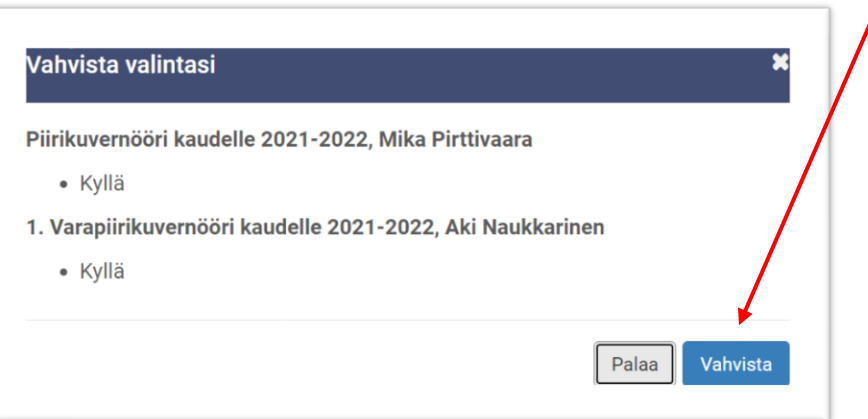

7. Tieto äänestyksen onnistumisesta. Kyseiset tekstit vahvistavat että äänesi on rekisteröity:

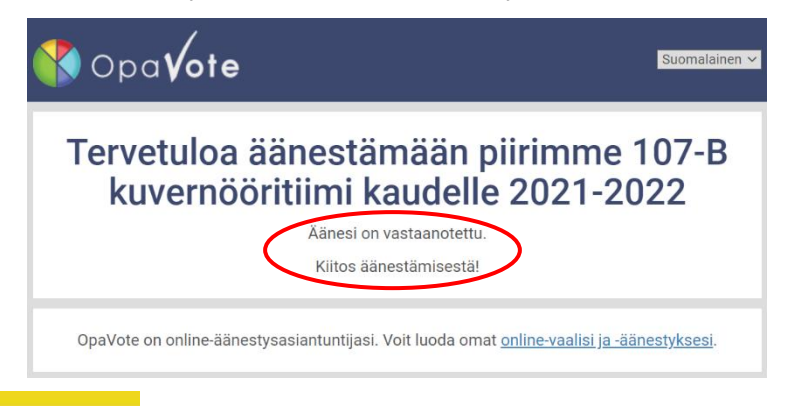

PIIRI 107-B **/** Piirikuvernööri DG 2020–2021 Susanna Jokiperä LC Espoo/City, Ellipsipolku 2 A 14, 02210 Espoo **/** p. 040 7699 544, susanna.jokipera@lions.fi